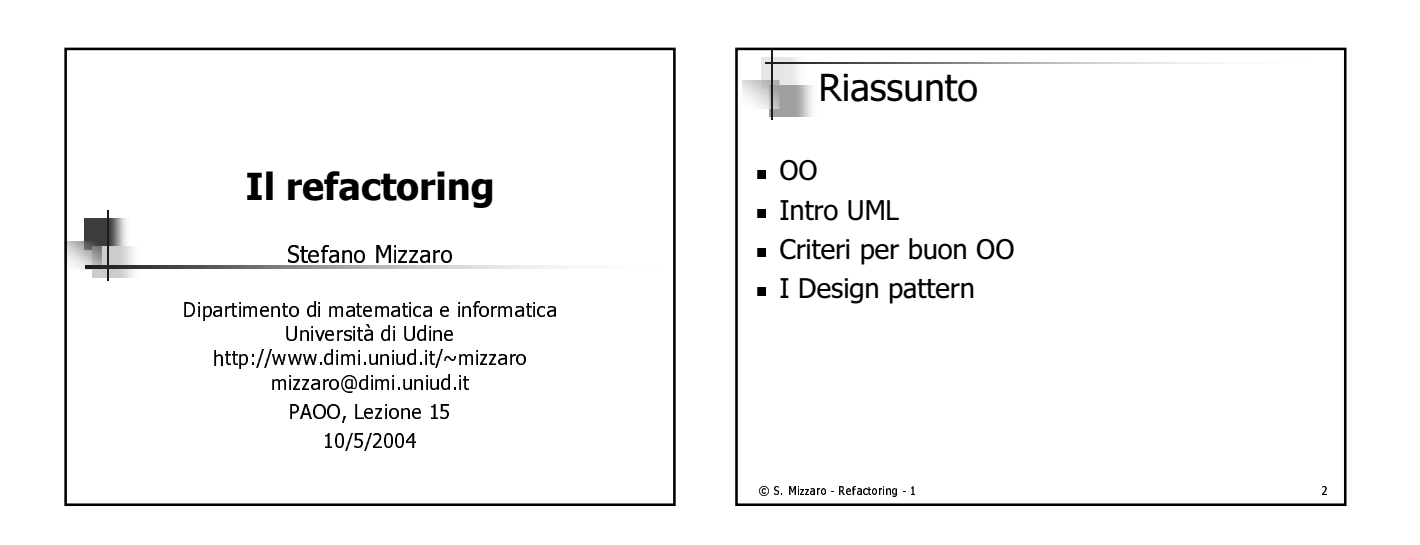

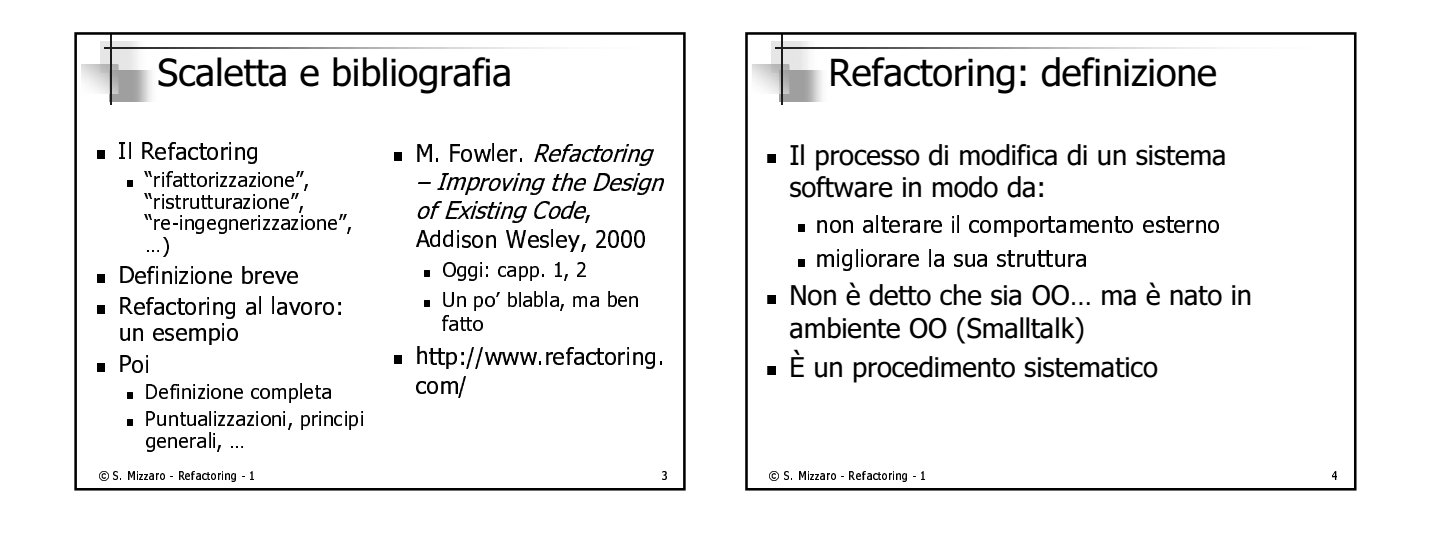

### Un esempio giocattolo: negozio di noleggio video - Programma per calcolare e stampare il rendiconto di un cliente

- Il programma ha in input:
	- Quanti film sono stati noleggiati dal cliente
	- Per quanto tempo
- Il programma calcola (secondo certe regole)
	- L'ammontare totale dovuto
	- I punti per noleggi frequenti
- 3 tipi di film: regolare, per bambini, novità

© S. Mizzaro - Refactoring - 1

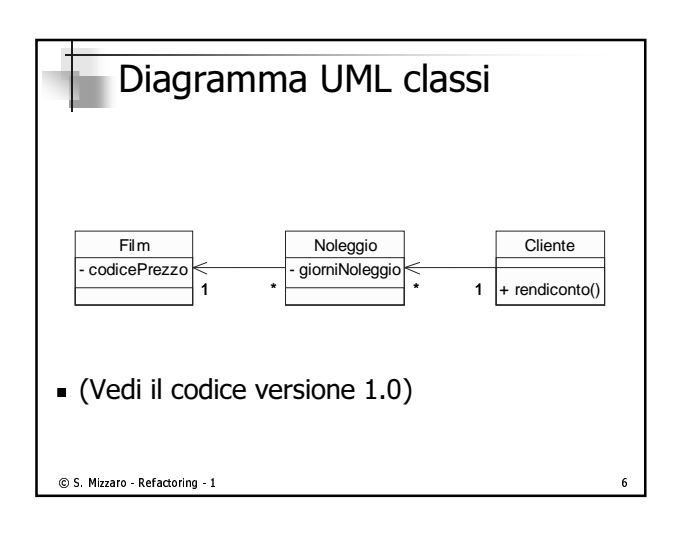

 $10$ 

 $12$ 

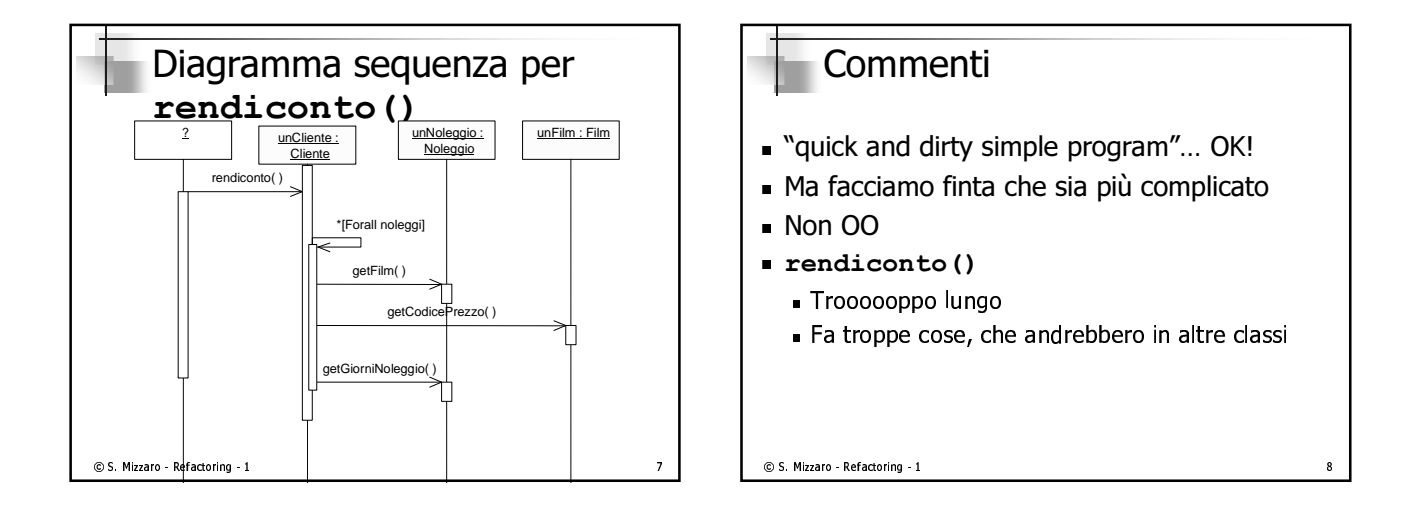

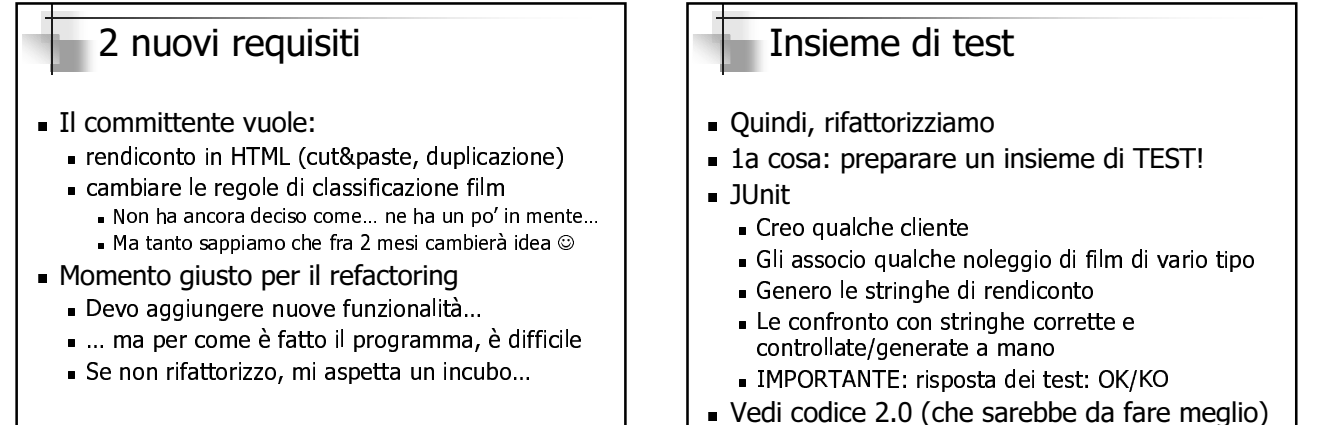

© S. Mizzaro - Refactoring - 1

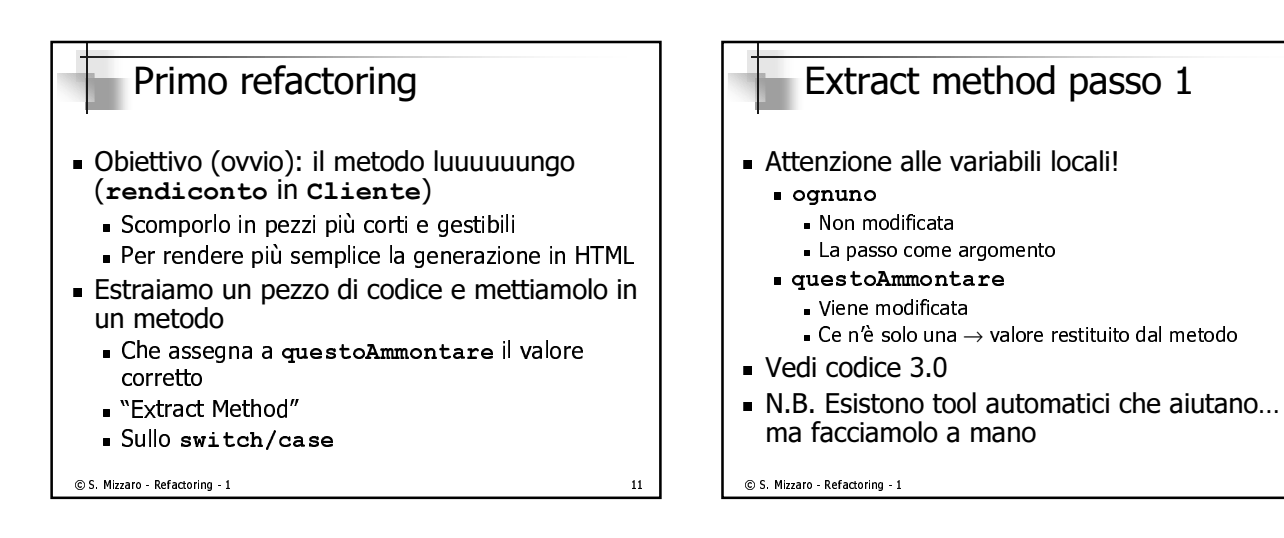

© S. Mizzaro - Refactoring - 1

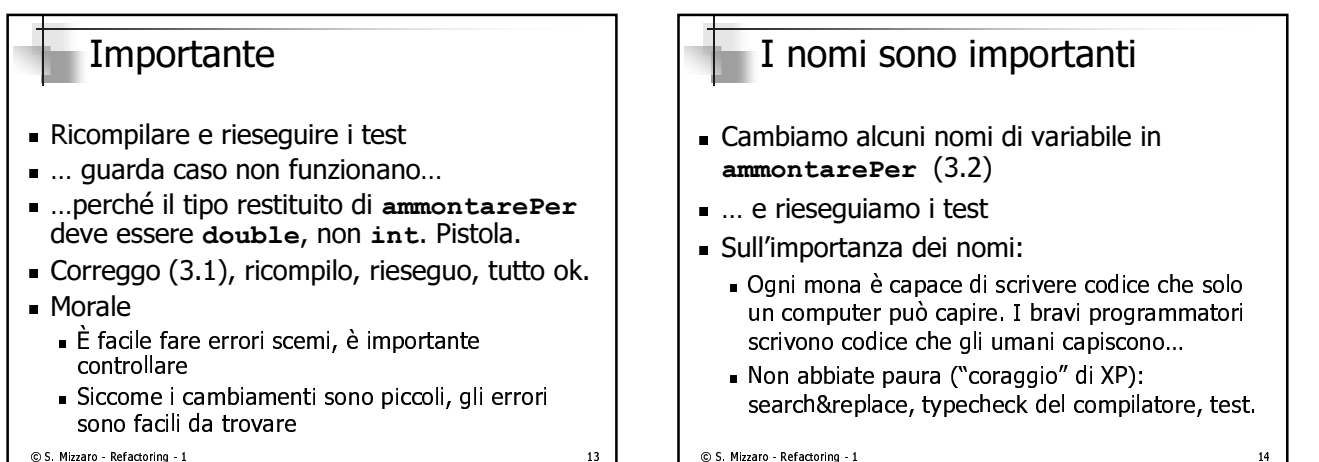

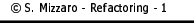

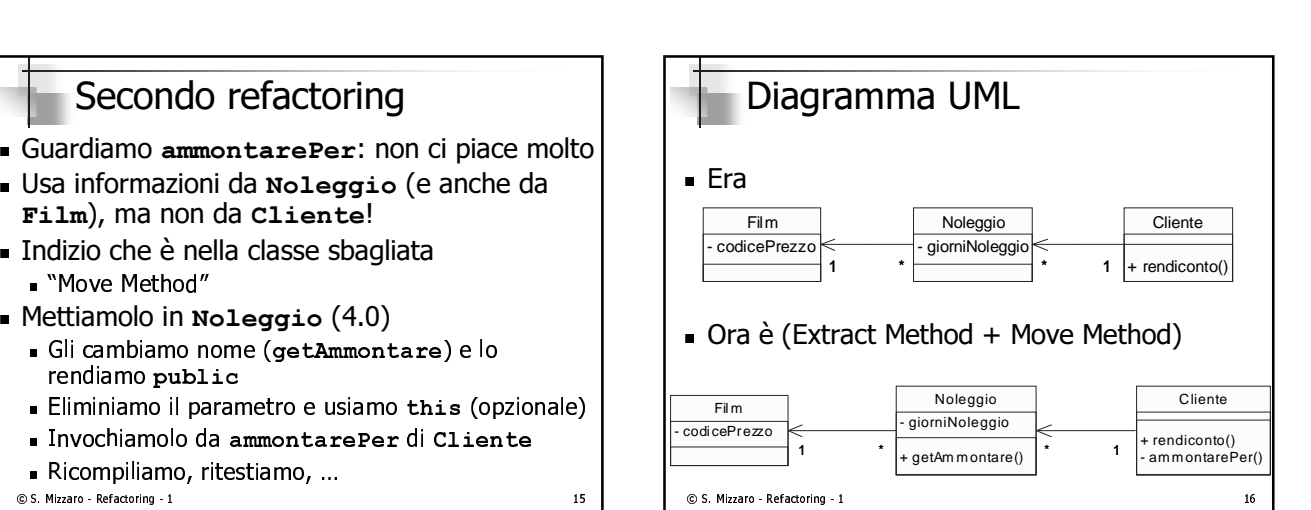

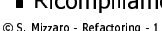

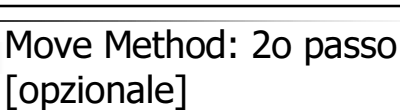

- $\blacksquare$  Trovare ie invocazioni al vecchio metodo e sostituirle con invocazioni al nuovo metodo
- $\blacksquare$  Kicompilare & fitestare
- $\blacksquare$  ciiminare ii vecchio metodo
- $\blacksquare$  Kitonipiidi e & Htestale
- $\blacksquare$  Qui e Idcile, un unico punto
- $\blacksquare$  Opzionale perche si puo lasciare la delega dal vecchio metodo al nuovo
	- $\overline{\phantom{a}}$  . Ad ested in vecchio è parte dell'interfaccia

C S. Mizzaro - Refactoring - 1 decrees a control of the first field of the first field of  $17$ 

### Terzo refactoring  $\blacksquare$  In  ${\tt remainder}$  in tend control id variable temporanea questoAmmontare è superflua Je psesano un voloro she nei nen sambi ∎ CIIIIIIIIIdIII∪Id (J.V*)*  $"$  Peplace Temp with  $Q_1$  en  $''$  $\blacksquare$  (Suil encoenza).  $\Omega$  invocazioni invoce di una . Perdita minima Drima rifattorizzare nor hone, noi noncare all'efficienz

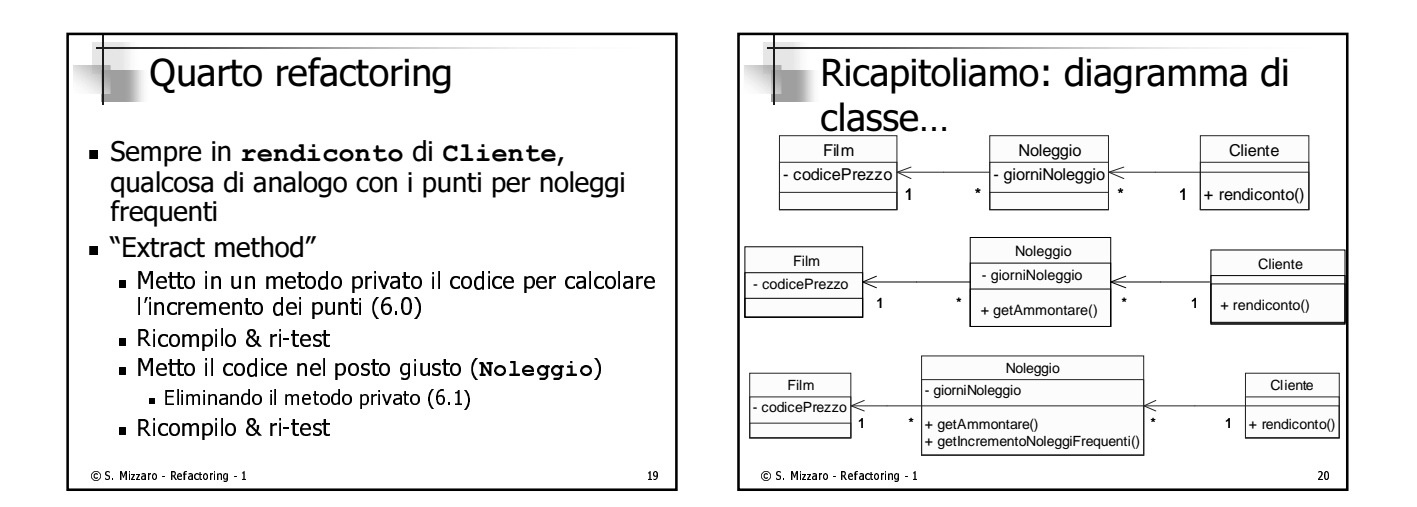

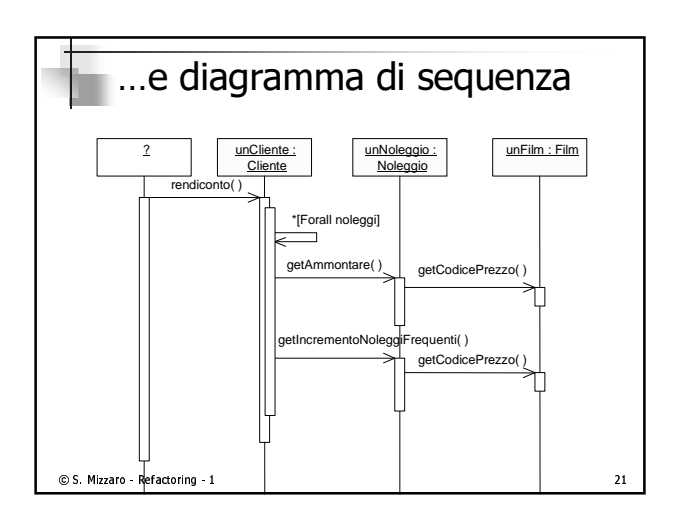

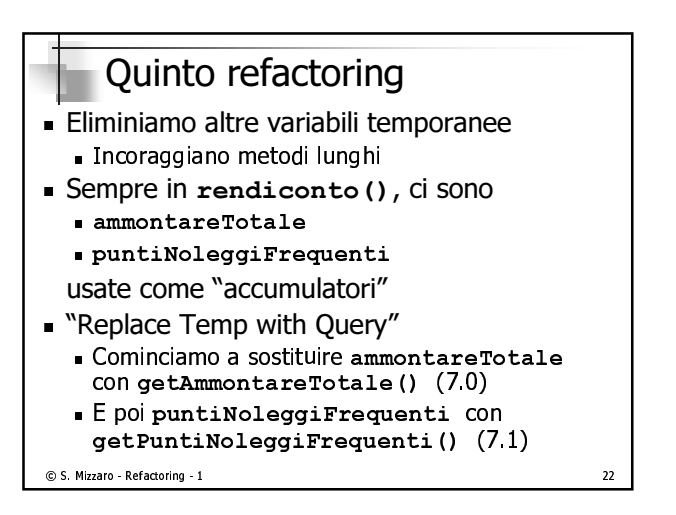

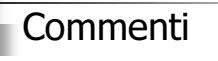

- Lunqnezza couice
	- $\sim$  Con ali ultimi 2 rofactoring bo aggiunto rigbo di  $\sim$  I of the contract of the contract of the contract of the contract of the contract of the contract of the contract of the contract of the contract of the contract of the contract of the contract of the contract of the contrac
	- Di colito non à coci
- ∎ ciiiueiiza
	- $\overline{a}$  asset  $\overline{a}$  on  $\overline{a}$  of  $\overline{a}$  is a set of the set of the set of the set of the set of the set of the set of the set of the set of the set of the set of the set of the set of the set of the set of the set
- $\blacksquare$  ivor preoccupiamocene.
	- $\blacksquare$  H codico à niù chiaro  $\blacksquare$
	- $\bigcap$ ueste si sensentirà una riersanizzazione più  $\bigcup$ oomnlige is a communication of the set of the set of the set of the set of the set of the set of the set of the

© S. Mizzaro - Refactoring - 1 23

# Due cappelli

 $\mathbf{1}$ "Refactoring"

 $\odot$  S. Mizzaro - Refactoring - 1

- a adqiynta funzione  $2.$
- $\blacksquare$  . Importante distinguere i que ruoli
- $\blacksquare$  . Togilamo il primo e metuamo il secondo: finalmente
	- $\blacksquare$  rendicontoHtml()  $(8.0)$

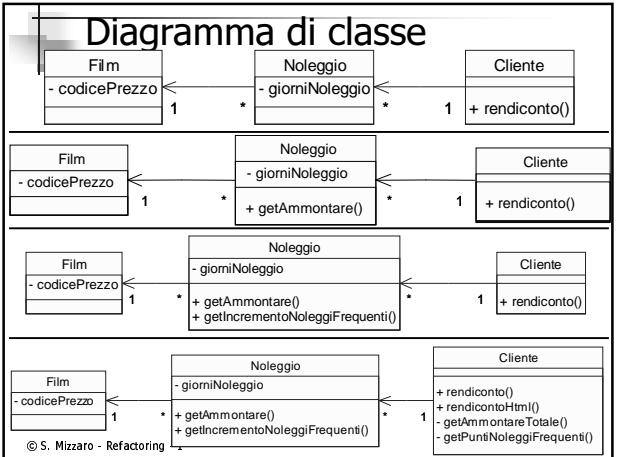

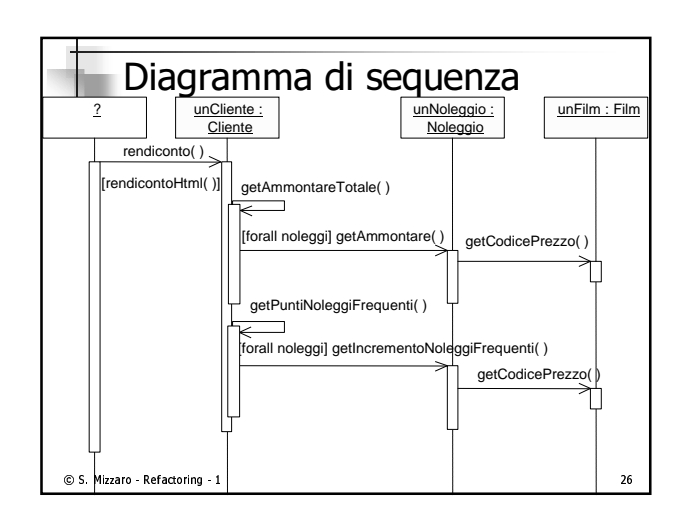

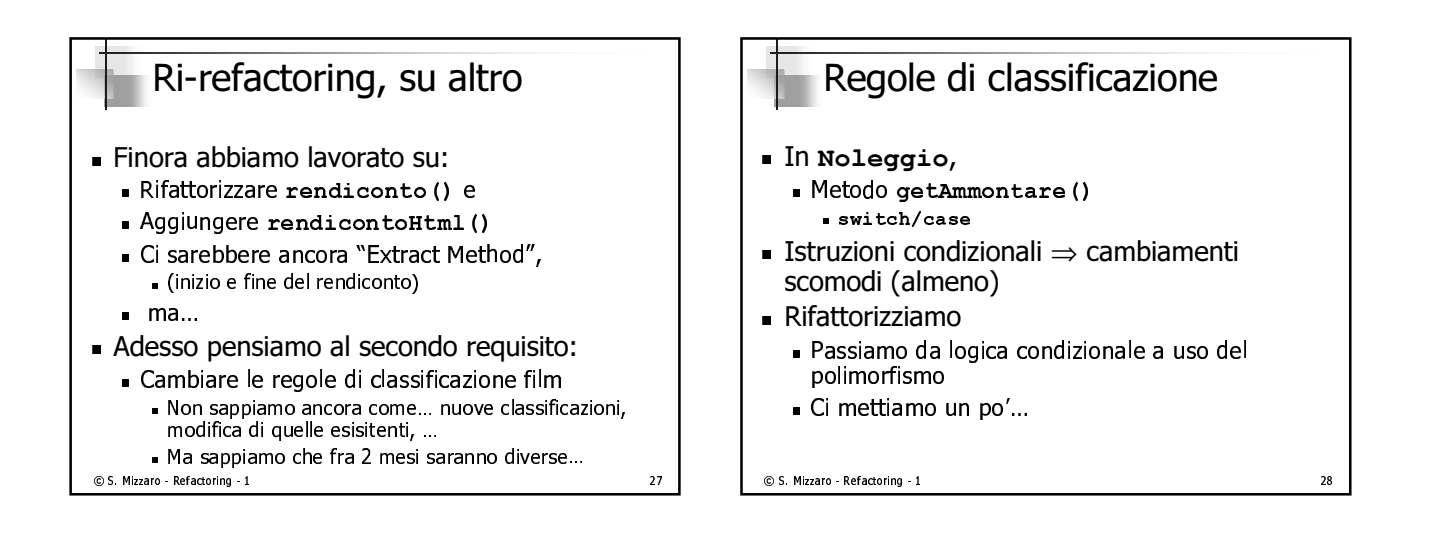

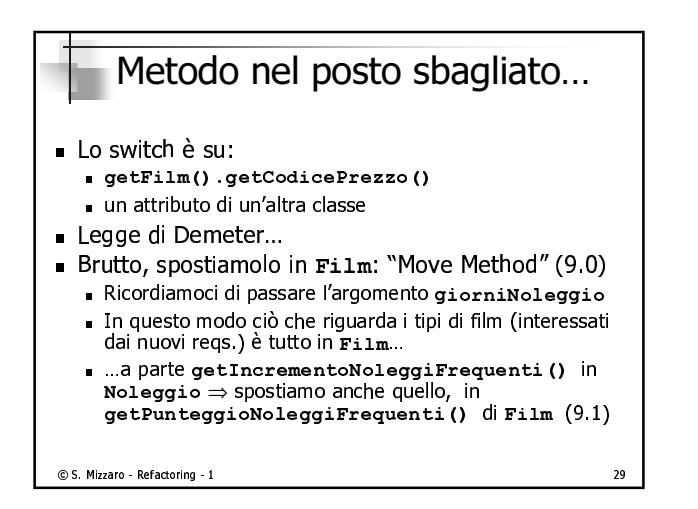

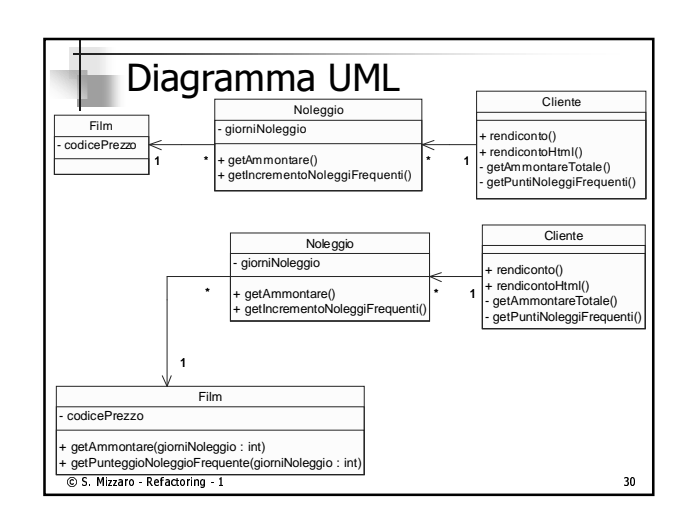

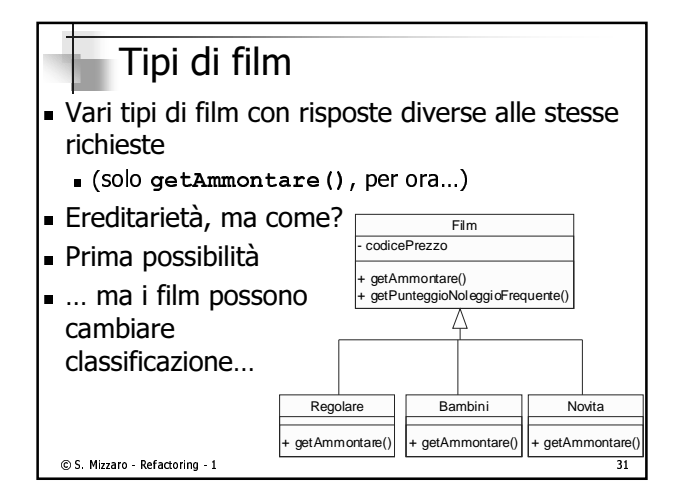

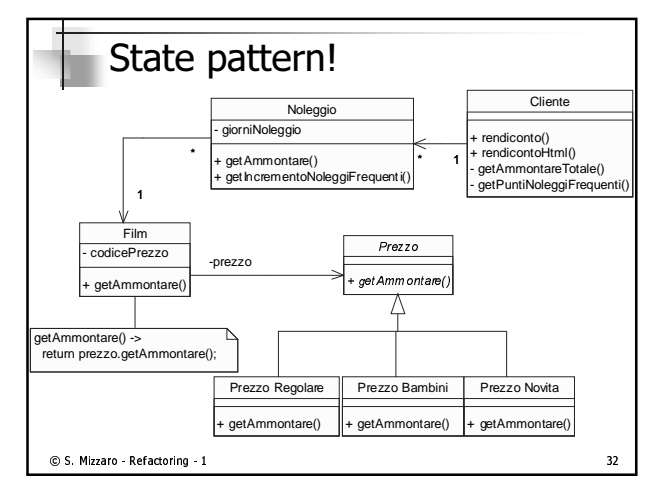

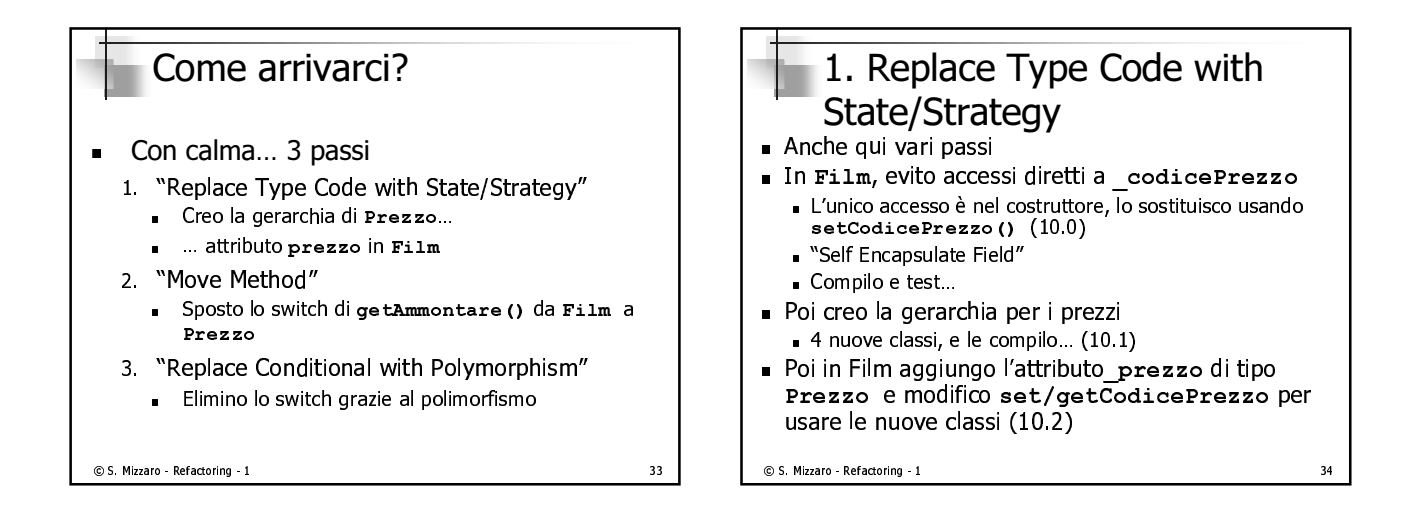

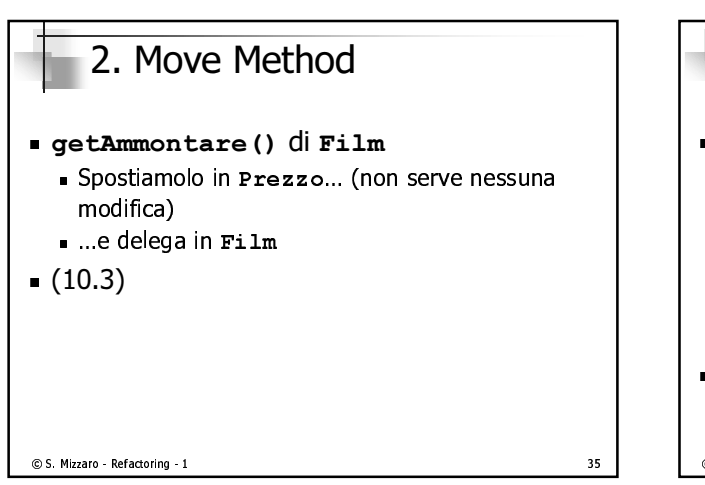

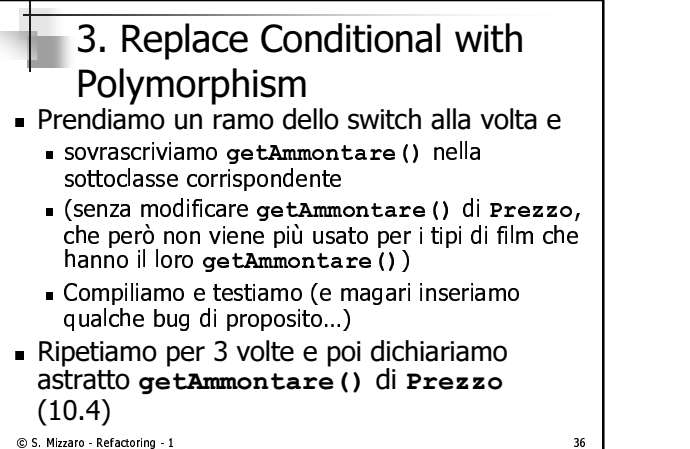

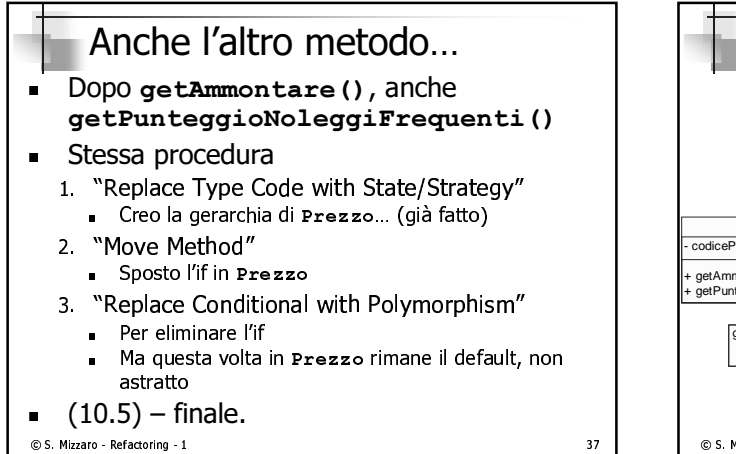

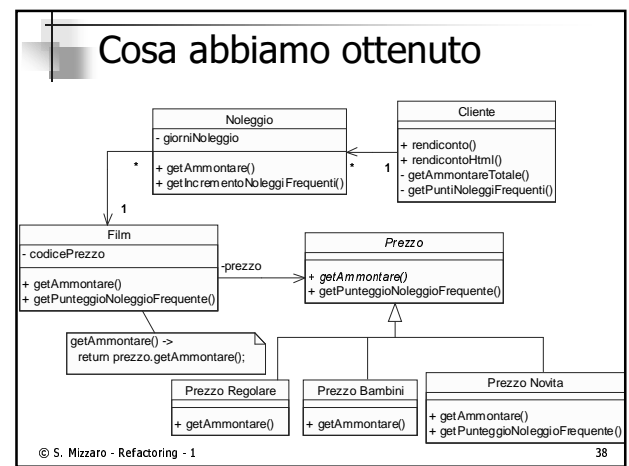

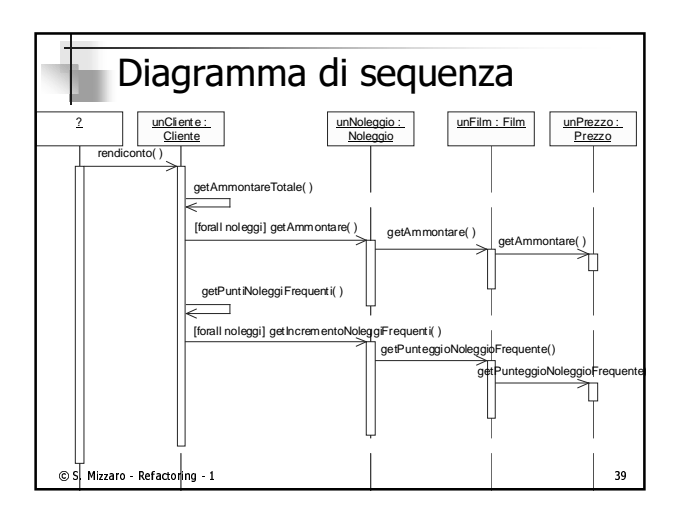

# Quindi

- $\blacksquare$  liberite if pattern state the costato the politi fatica...
- $\blacksquare$  Gududyno. Huovi cambiamenti sui upo ui mini sono indolori
	- Comportamenti diversi per i tipi di prozzi già definiti
	- $\frac{1}{2}$
	- Nuovi sampartamenti dinandanti dal prezzo
- $\blacksquare$  In the estimple cost banalle non ne valeva ia pena...

 $\circ$  S. Mizzaro - Refactoring - 1 40

### Ricapitoliamo

- $\blacksquare$  Abbiamo Tatto que cambiamenti principali e aggiunto funzionalità
- ∎ ∪sd∏u∪
	- Eytroct Mothod **British**
	- $M \sim \sim M \sim h \sim d$
	- **Doplace Conditional with Dolymorphism**
	- Deplace Type Cede with Ctate (Ctrategy
	- Colf Engangulato Eiold
	- $P_{\alpha}$   $P_{\alpha}$   $T_{\alpha}$   $m_{\alpha}$  with  $Q_{\alpha}$
- $\blacksquare$  Più tempo a spiegano che a fano...

 $\odot$  S. Mizzaro - Refactoring - 1  $41$ 

## La lezione più importante: Il "ritmo" del refactoring ■ MOUIHCd (DICCOId*)*,

- $\blacksquare$  sequendo una procedura definita in modo preciso,
- $\blacksquare$  compliare ed esequire i test
- ∎ MUdil.
	- Non fare il passe più lupes della samba $\sim$
	- Andaro con i piodi di piombo
	- $\overline{a}$   $\overline{b}$   $\overline{a}$   $\overline{b}$   $\overline{c}$   $\overline{d}$   $\overline{d}$   $\overline{$
	- Chi va niano va sano o va lontano.

 $\odot$  S. Mizzaro - Refactoring - 1  $\qquad$ 

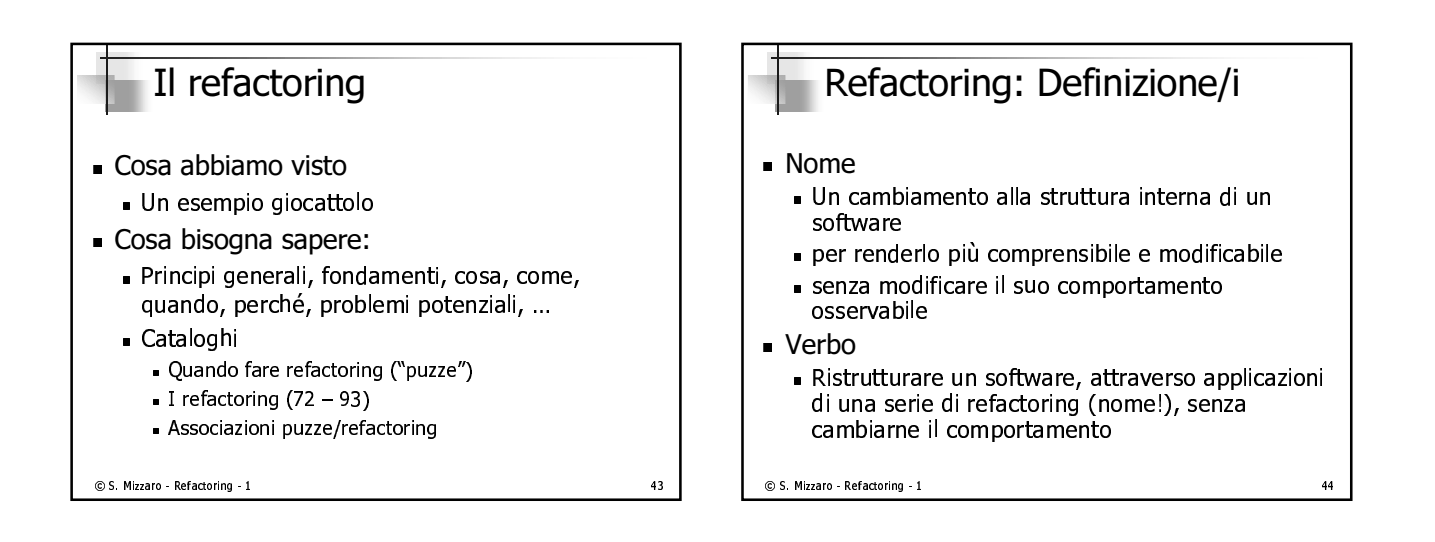

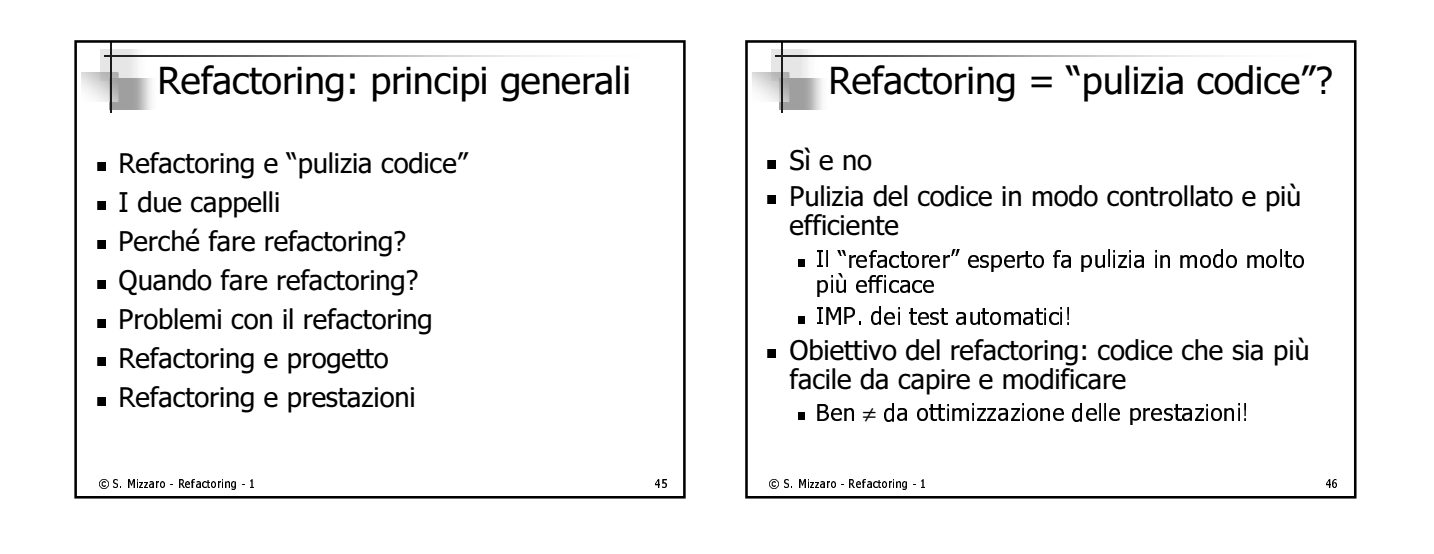

# I due cappelli

- Aggiunta funzioni
	- Non modificate il codice esistente
	- Aggiungete funzioni e test
- Refactoring
	- Ristrutturate il codice e basta
	- Non aggiungete nuovi casi di test (a meno che non ne trovate di mancanti)
- Indossate solo un cappello e siate sempre consapevoli di quale state indossando

```
© S. Mizzaro - Refactoring - 1
```
# Perché fare refactoring?

- Non è una panacea, è uno strumento utile  $\blacksquare$
- Migliora la qualità del codice  $\blacksquare$
- Motivi
	- 1. Migliora il progetto del software
	- 2. Rende il software più semplice da capire
	- 3. Aiuta a trovare i bug
	- 4. Vi aiuta a programmare più velocemente (!)

```
© S. Mizzaro - Refactoring - 1
```
 $47$ 

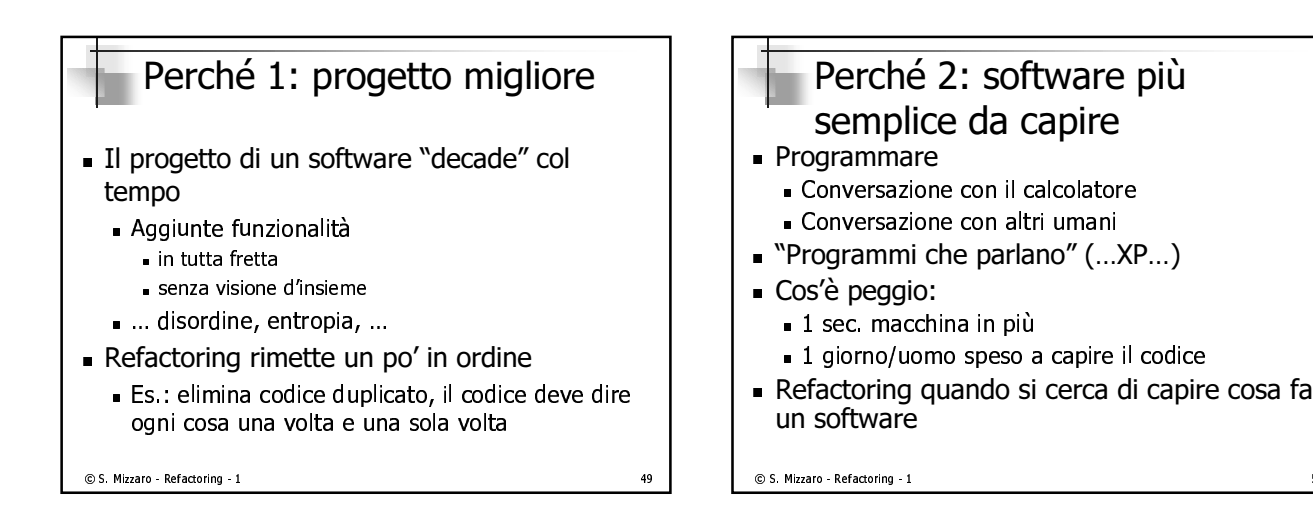

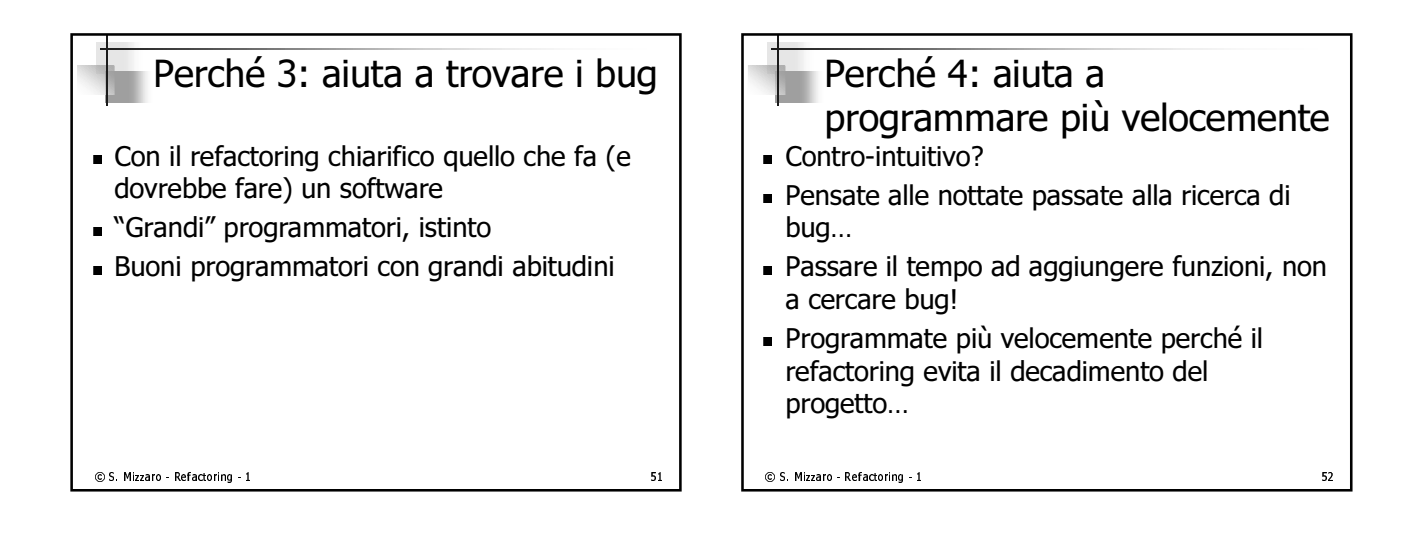

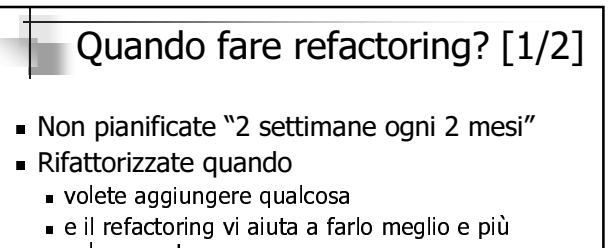

- $10$  coments
- . Difattorizzato a piccoli pozzotti
- ∎ Regola dei ue (?)
	- s La eximple unita che fato qualcocal fatolo
	- $-$  La seconda, duplicato (turandovi il naso).
	- $\overline{a}$   $\overline{b}$   $\overline{c}$   $\overline{c}$   $\overline{$

 $\odot$  S. Mizzaro - Refactoring - 1 633

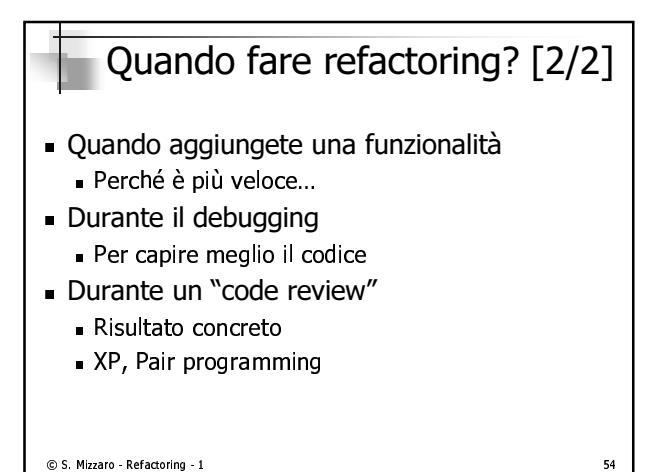

### Problemi con il refactoring

- $\overline{E}$  giovane, ancora da capire appieno
- $\blacksquare$  Il capo
	- Quality-oriented: ok
	- Altrimenti, non diteglielo e fatelo "di nascosto"... è comunque programmazione...
- Database: coerenza attributi in classi e tabelle
- Modifica delle interfacce (ripercussioni)
- Refactoring vs. rifare
	- · Se il codice è pessimo, non rifattorizzate: rifate!
	- Refactoring come debito
- C S. Mizzaro Refactoring 1

### Refactoring e progetto [1/2] Refactoring e progetto: Complementari, alternativi Visioni estreme: classica (e diffusa) Il progetto è la cosa difficile/importante (ingegnere)

- La programmazione è "meccanica" (muratore)
- alternativa (XP):
	- il software è ben diverso dalle macchine "fisiche", ...
	- progetto non conta, è importante la programmazione

© S. Mizzaro - Refactoring - 1

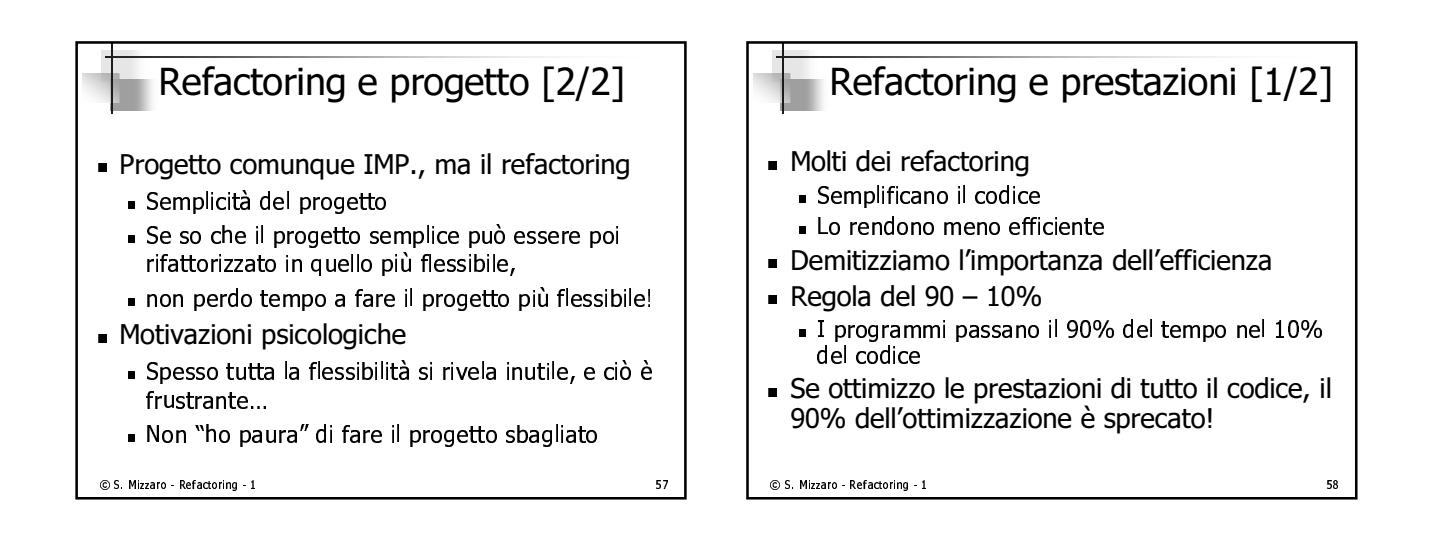

55

## Refactoring e prestazioni [2/2]

- Profiling!!!!

© S. Mizzaro - Refactoring - 1

- . Quando si giudica "a occhio" dove bisogna migliorare le prestazioni, si sbaglia sempre!
- L'ottimizzazione va fatta alla fine!
- Ottimizzare un software intricato è difficile... ... e spesso porta a un software sbagliato...
- Il refactoring aiuta a scrivere software più efficiente

### Riassunto

### Abbiamo visto

- Refactoring per migliorare la qualità del software<br>(comprensibilità, efficienza, ...)
- · Esempio giocattolo
- Definizione, Principi generali, I due cappelli, Perché e Quando rifattorizzare, Problemi con il refactoring, relazioni con progetto e prestazioni
- Dobbiamo ancora vedere:
	- I cataloghi (Puzze e Refactoring)
	- Come si fa il refactoring in concreto

#### © S. Mizzaro - Refactoring - 1

59